## **102** 第 **1** 學期一年級彈性課程 一年級彈性課程電腦科教學計劃表

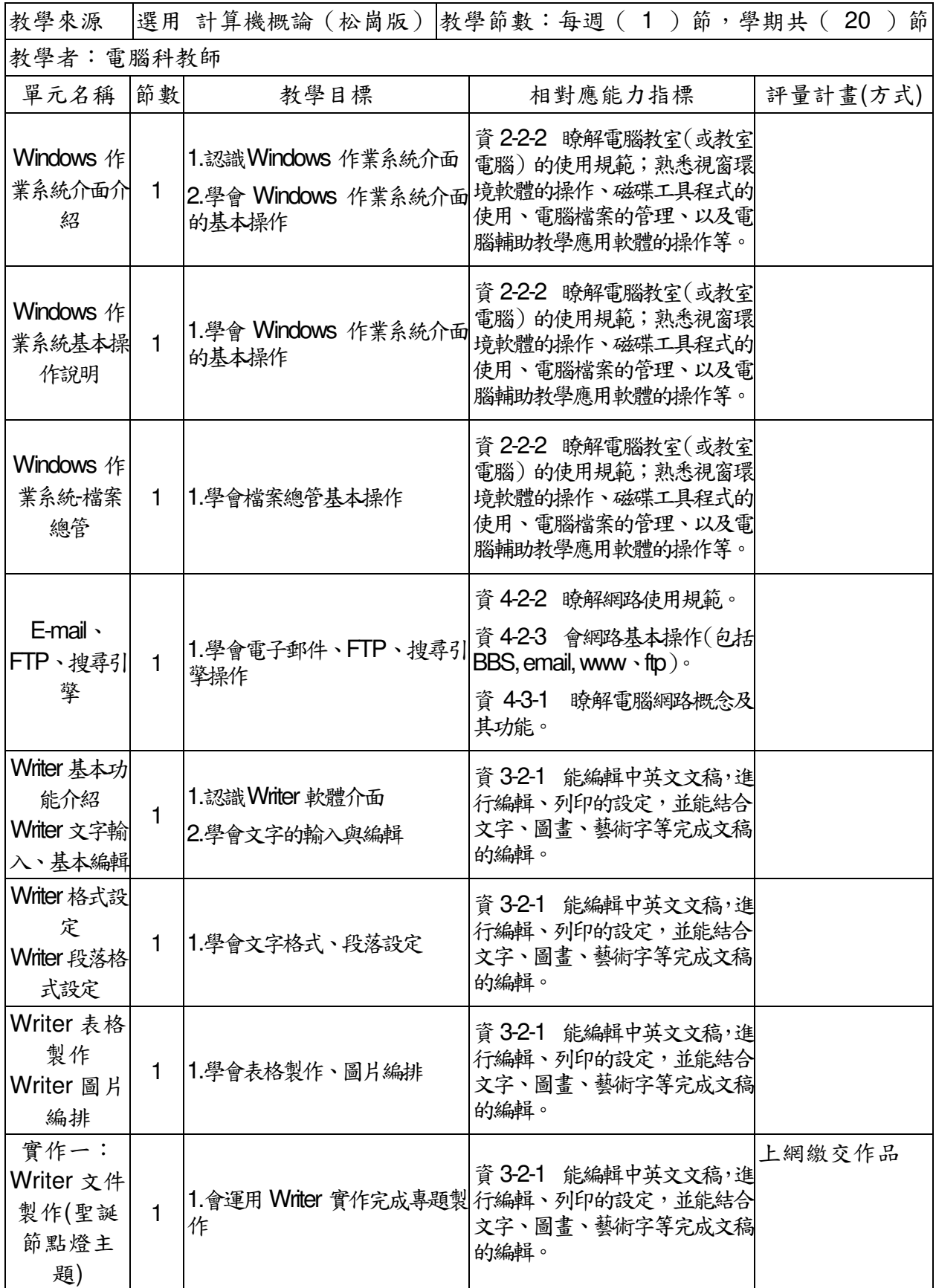

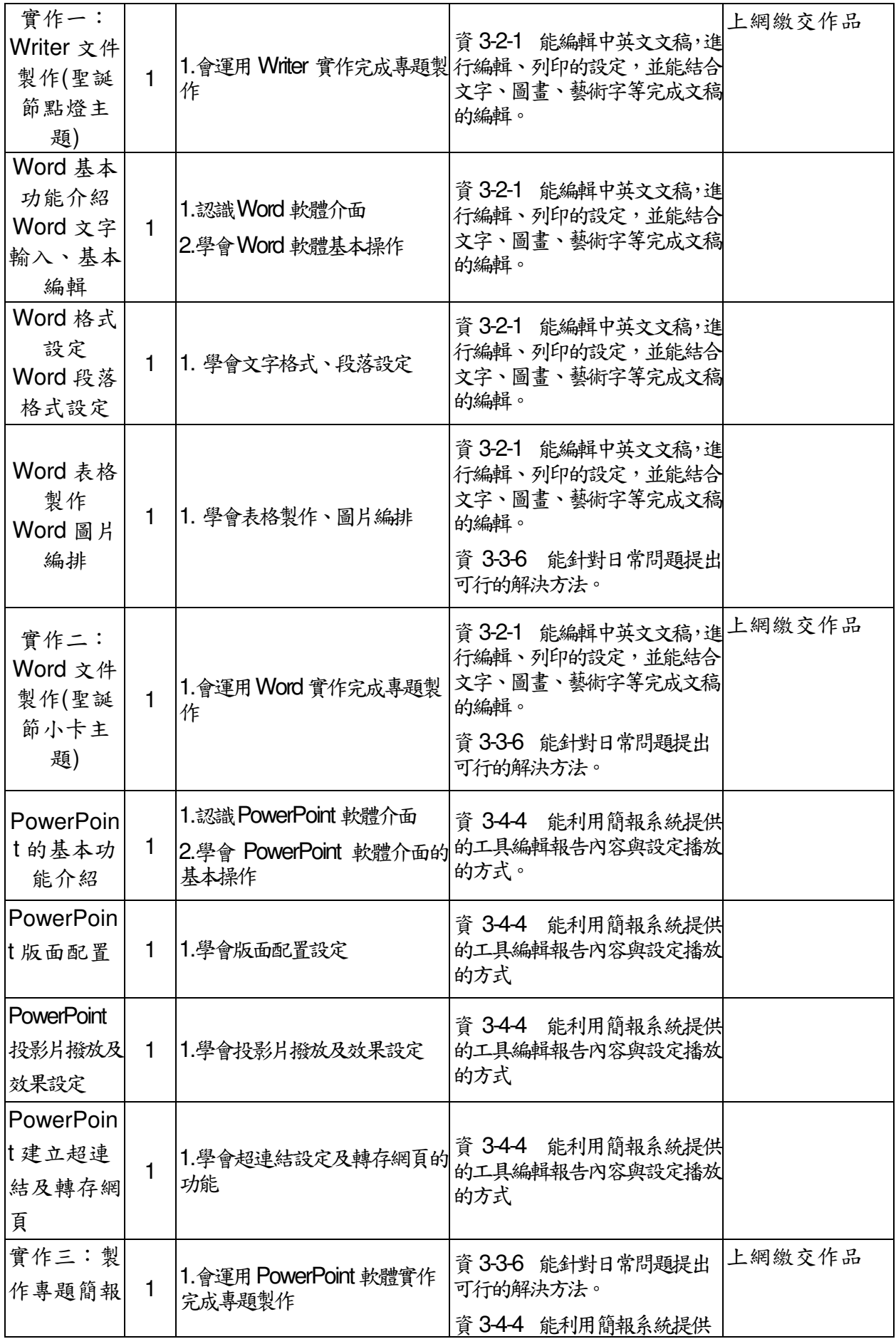

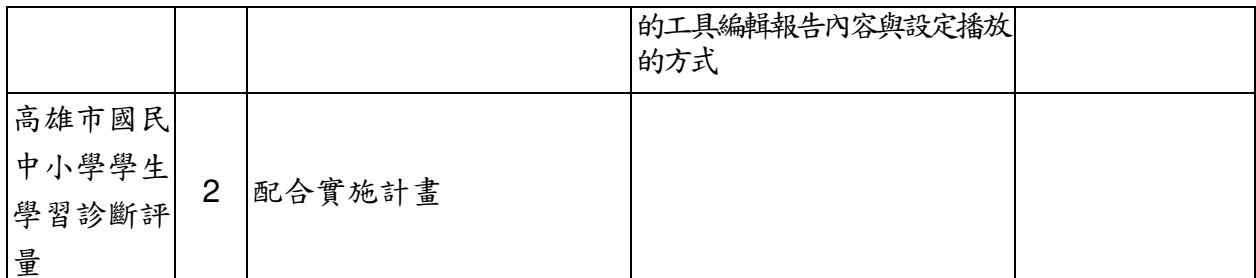

備註:以二十週為排課為原則,排定相關領域之教學進度

## 教學組長:教務主任:校長: